#### **Information**  $\mathbf{i}$

The language of examination for this course is English: students may answer in English ONLY, answers in any other language than English will be given a F (F for fail).

This exam consists of two sections. The first section contains four short answer questions and is worth 40 % of your total examination grade. The second section is an essay question and is worth 60 % of your total grade. All questions must be answered.

You may navigate between the questions by using the arrows in the lower right corner, or the numbers on the bottom line.

Tips for the use of Inspera:

- The text box will automatically expand as you write
- You may expand each text box to full screen mode
- You may highlight words or sentences in the questions
- It is possible to copy and paste from the exam question to your own text
- Your answers are auto-saved every 15 seconds

### **<sup>1</sup> Question 1**

What is the exhaustion of local remedies?

**Fill in your answer here**

 $\mathbb{E}\left[\begin{array}{c|c|c|c|c} \mathbf{B} & \mathbf{I} & \mathbf{U} & \mathbf{X}_{\mathrm{c}} & \mathbf{X}^{\mathrm{a}} & \mathbf{I}_{\mathrm{X}} & \mathbf{X}_{\mathrm{c}} & \mathbf{B} \end{array}\right] \times \begin{array}{c|c|c|c|c} \mathbb{E}\left[\begin{array}{c|c|c|c} \mathbf{A}_{\mathrm{c}} & \mathbf{B}_{\mathrm{c}} & \mathbf{B}_{\mathrm{c}} & \mathbf{B} \end{array}\right] & \mathbf{A}_{\mathrm{c}} & \mathbf{B}_{\mathrm{c}} & \mathbf{$ Format

Words: 0

Maximum marks: 0

# **<sup>2</sup> Question 2**

**SHORT ANSWER: Answer EVERY question in this short-answer section (answer all four questions). Each question is worth 10% of your total examination grade (the entire short-answer section is, therefore, worth** 40% of your total examination grade). As a general guideline, each answer should be no more than one **page.**

### JUS5710 1 International Human Rights Law: Institutions and Procedures **Question 2**

Format Words: 0

Which are the legitimate restrictions to the freedom of expression in international human rights law?

**Fill in your answer here**

Maximum marks: 0

# **<sup>3</sup> Question 3**

What is meant by and what are the implications of the European Court of Human Rights describing the European Convention on Human Rights as *'a living instrument, which must be interpreted in the light of present-day conditions'*

#### **Fill in your answer here**

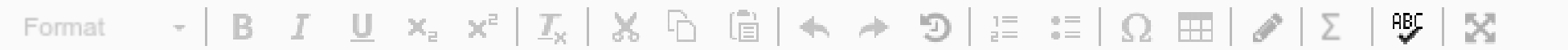

Words: 0

Maximum marks: 0

# **<sup>4</sup> Question 4**

Describe briefly the gradual prohibition of the "death penalty" in international law.

#### **Fill in your answer here**

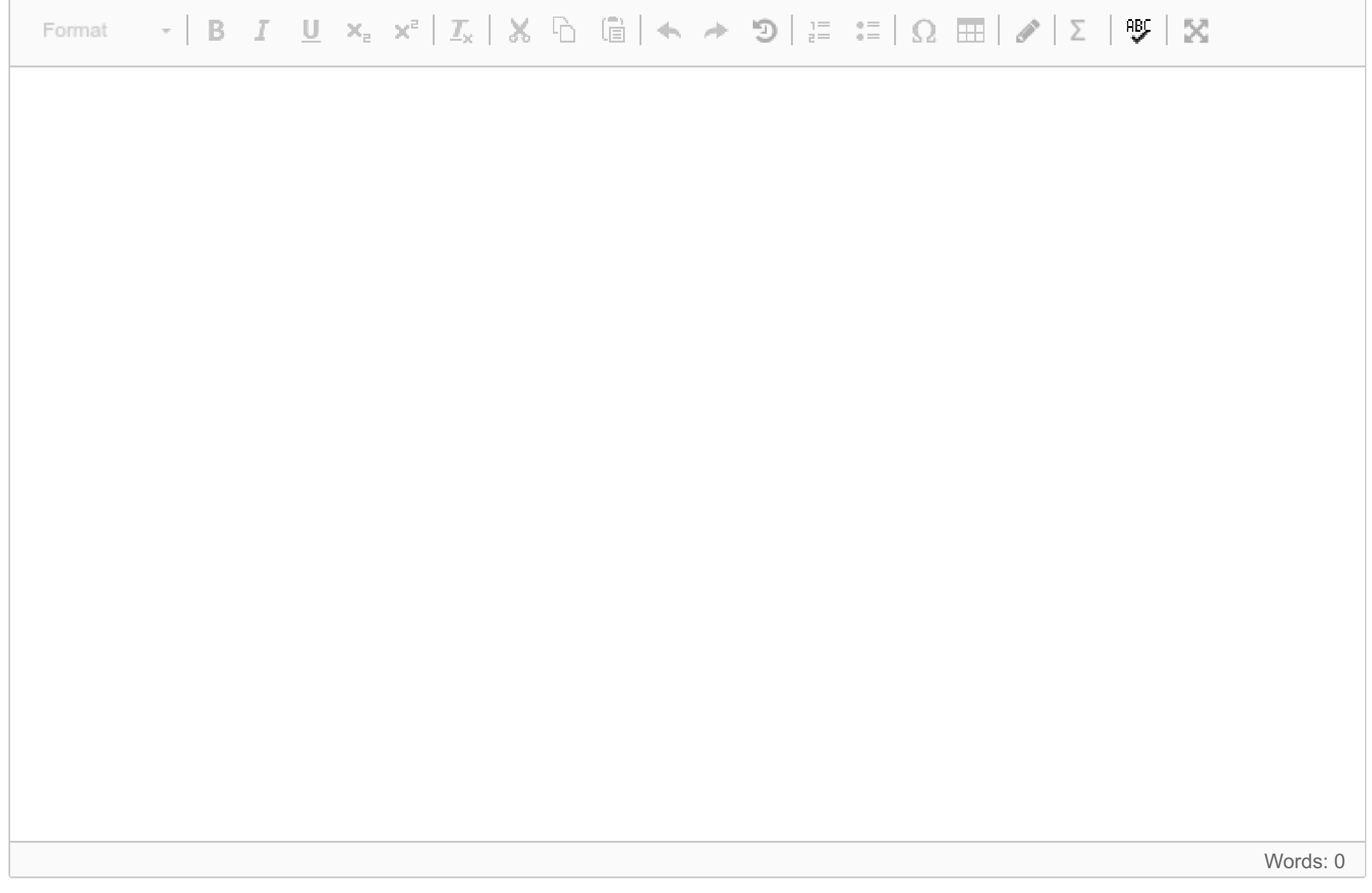

Maximum marks: 0

## **<sup>5</sup> Essay question**

The Answer of the essay question is worth 60% of your total examination grade. As a general guideline, **remember that it is quality not quantity that is graded. Remember to take into account relevant international "case law" in your answer.**

Describe and analyze the development of and the differences in the protection of minority and indigenous peoples' rights in international law, taking into account both institutional and substantive aspects.

### JUS5710 1 International Human Rights Law: Institutions and Procedures

### **Fill in your answer here**

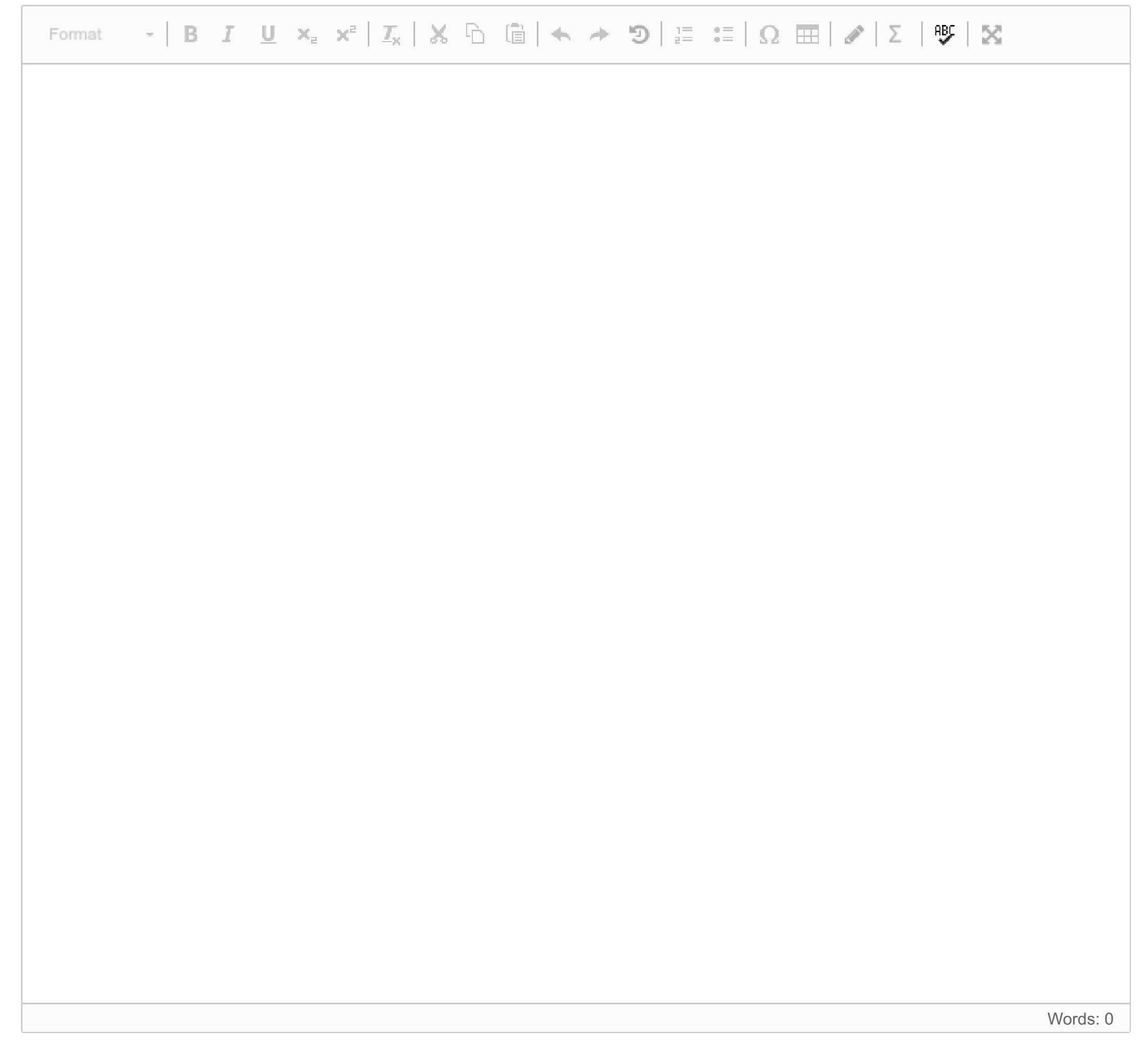